## **Why You Should Download And Install Adobe Photoshop (7.0) On Your Pc BETTER**

Installing Adobe Photoshop and then cracking it is easy and simple. The first step is to download and install the Adobe Photoshop software on your computer. Then, you need to locate the installation.exe file and run it. Once the installation is complete, you need to locate the patch file and copy it to your computer. The patch file is usually available online, and it is used to unlock the full version of the software. Once the patch file is copied, you need to run it and then follow the instructions on the screen. Once the patching process is complete, you will have a fully functional version of the software on your computer. To make sure that the software is running properly, you should check the version number to ensure that the crack was successful. And that's it - you have now successfully installed and cracked Adobe Photoshop!

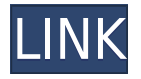

Thanks for this review (though I'd find it a bit more fair to add the demo of the new feature below). Anyway I'm out of the budget for photoshop for some time.. In the meantime I have to produce good writesets, savesets and other PDF files in InDesign. PS has it's quirks but I have learned more about which softwares in recent time. Scroll down to see the full review document where you can see the title, comments, rating, and emojis only if the reviewer had accepted an invitation to comment. Click on the comment icon at the top to collapse and expand the comments panel if needed. Also, you can add or delete pins on the image and the comments that you wish to share. Adobe's Photoshop is a staple of the professional photographer's toolkit, but the latest update from Lightroom and Photoshop Elements may make it a more attractive tool to newcomers. We look at how Lightroom 5 might help neophytes jump into the world of digital photography while also boosting your editing skills and creating a polished on-camera workflow. \"**Adobe Photoshop** has **powerful** and **extensive** number of shortcuts. It's a time-saver. Since the program is rather large, you should spend some time with the help pages before you start. There's also a good set of beginner's tutorials on the adobe website. I had to go to the 'Support' section when I was having issues with my file.\" - Markus Prisecar, Freelance web designer and consultant

## **Photoshop 2022 Download free With Serial Key Crack Windows 10-11 2022**

Adobe has been designing tools that empower not just photo editors but designers as well. Photoshop is one of those tools, and I think it's long past time that we bring this powerful tool to web design. (If you prefer watching over reading, this article is also available as a video.) The idea of running software as complex as Photoshop directly in the browser would have been hard to imagine just a few years ago. However, by using various new web technologies, Adobe has now brought a public beta of Photoshop to the web. Currently, the beta is available in English, French, Japanese,

## Korean, and Simplified and Traditional Chinese. In the future, we'll be adding more languages, as well as support for B&W mode and support for Pattern Languages.

## **Download free Photoshop 2022Serial Key X64 {{ upDated }} 2022**

Well, the most important is to spend more time on the photo editing process. Editing the homemade picture is the most important mission. Each of us can spend a lot of time on the process of editing, as there are many layers to adjust, such as exposure, gradient, sharpness, blur, contrast, brightness, and color. Adobe Photoshop has a code name, Photoshop. It is a professional photo editing application. It includes advanced features, such as automatic retouching, and has been packed with features to aid autocorrecting for its users. The new 2020 version has introduced significant improvements in its new and innovative features. The features of Photoshop are meant to help a user effectively get work done. It works under Windows, MAC, and most Linux OSs. The features present in it are the same as the features in the earlier versions. Adobe Photoshop is a powerful graphics editor for photographers and image editors. Adobe Photoshop is a 16-bit and 32-bit application that can be used to crop images, apply special effects on photographs, and save the photograph into an optimal form. Adobe Photoshop is the gold standard in image editing, driving advances in the digital arts by pushing the boundaries of image creation and editing to new depths. In particular, Photoshop performs vital functions that allow professionals to create and edit images, video, and pure data in a variety of devices, on any surface, at any scale. It updates its core capabilities with new features and accelerated performance, not only for Mac, Windows and Linux, but for iOS and Android.

adobe photoshop software download 7.0 adobe photoshop setup download 7.0 adobe photoshop free download 7.0 full version adobe photoshop free download 7.0 softonic adobe photoshop 7.01 free download adobe photoshop 7.0 skin filter free download adobe photoshop 7.0 passport size photo actions free download adobe photoshop 7.0 all filters free download adobe photoshop download 7.0 pc adobe photoshop 7.0 setup.dll download

**Brush Tips** – While you are painting with the brush it has a blue box and in this box you can see all the features of the tool. These features include size, hardness, shape, opacity and so on. \*New Photo Essentials features in Photoshop's Styles panel that are available to all edge type or photo editing workflows including the ability to quickly adjust image colors, adjust white balance and tint, enhance subject textures and more **\*Uses a new all-new native GPU technology with updates to speed up the overall rendering of content. Android devices using a Google or Asus-built processor may see a slight increase in performance.** Adobe approached its product development for PostScript printing technologies with the goal of creating a cross platform, open solution that wouldn't require a system-specific platform. Adobe developed PostScript compatible hardware and software platforms that work together to create a platform that's stable, easy to use, and powerful. You should still expect that whenever a device is capable of running a PostScript document, we will continue to bring the most advanced PostScript technologies to this community, just as we have since PostScript was first introduced in 1985. This PostScript 3 conversion concludes a series of product releases that started in 2010 and expanded the reach of PostScript to new kinds of media and technologies. That was followed by the release of a complete and upgraded version of our all-inone PostScript Print Production suite, Photoshop CS5, in April 2011. And that brings us to today and the first PostScript version of Photoshop.

From the software's main screen, you can use the ribbon toolbar to access a collection of tools that can be used for image-editing tasks. The ribbon toolbar is the main navigation tool within Adobe Photoshop Elements. You can get into the application's help files directly from a new Help menu that opens when you right-click the menu bar. Photoshop is the best-selling creative software in history, with more than 100 million new users created in the past few years. It's the tool that helped usher in a digital age, but it's a one-tool solution. Adobe's new Procreate app brings a layer of the creative magic of Photoshop, but with a built-in, non-destructive canvas. Procreate gives you the same creative freedom, rich media manipulation, and workflow that you get with Photoshop, but in a more compact, lightweight format. And it's free for all users, and fully customizable thanks to thousands of free plug-ins. It's an incredible time to be a digital artist. The new features in Photo Merge (Opens in a new window) include a new, easier-to-use Content-Aware technology. It works with layers, allowing you to select multiple layers and merge them into a single layer. The Creative Cloud gives you access to the latest technology so you can achieve your design goals. Every new feature is carefully tested to eliminate the risk of regression, giving us the confidence to make these important changes. Want to create an interactive workspace for managing desktop, mobile or web content with a single source of design, content and style? Adobe XD makes it simple to build interactive prototypes and collaborate on projects with a team of designers, developers and marketers.

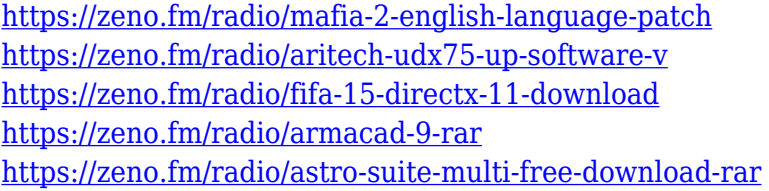

Photoshop is one of the most popular desktop publishing tools. It's also where most designers get their start. Learn to use Photoshop with the Beginner's Guide. If you're looking for more advanced features, try the Intermediate Guide. Here's what's coming in the future: Lens Blur. It is a new Photoshop feature that you'll see in about fall 2016. The concept is similar to hardware-based blur for phones. Pixels, the 3D content creator. In June 2015, Adobe announced another version of Pixels, called Pixels Pro: Creative Cloud. Adobe describes this new version as "an affordable, intuitive and feature-rich extension to Pixels that lets you start designing in minutes and on any device." Adobe XD. In mid 2016, the software will be free for teams of two (or fewer) people to open. Adobe has also reinvented the traditional PowerPoint presentation with a new digital workspace called Keynote. It is a browser-based user interface that can be used on any device. In addition, Keynote and other Apple Watch apps are available. Adobe Spark. It lets you create canvas elements and share them across your Creative Cloud Apps. These are a great way to create prototypes, proof of concepts or visualizations. You can also print from them. When sharing and printing from Spark, let the output be adaptive. After you've created a document, you can open the "Open" dialog box to select files. The most common locations are "Desktop" or "Documents." If you're working in the open document, you can select File > Close Document. You can also close a document by selecting File > Exit, or going to the Task Bar and clicking on "Close." If you're closing a document in another file, you must create a new document before you close the last one.

[https://go2flyfishing.com/wp-content/uploads/Download-Adobe-Photoshop-2022-version-23-With-Lice](https://go2flyfishing.com/wp-content/uploads/Download-Adobe-Photoshop-2022-version-23-With-License-Key-Latest-2023.pdf) [nse-Key-Latest-2023.pdf](https://go2flyfishing.com/wp-content/uploads/Download-Adobe-Photoshop-2022-version-23-With-License-Key-Latest-2023.pdf) [https://sportboekingen.nl/download-photoshop-2021-version-22-0-0-torrent-with-license-key-x64-upd](https://sportboekingen.nl/download-photoshop-2021-version-22-0-0-torrent-with-license-key-x64-updated-2022/) [ated-2022/](https://sportboekingen.nl/download-photoshop-2021-version-22-0-0-torrent-with-license-key-x64-updated-2022/)

<http://efekt-metal.pl/?p=1> <https://pastamamma.it/adobe-photoshop-2021-version-22-2-torrent-torrent-for-pc-new-2022/> [https://520bhl.com/wp-content/uploads/2023/01/Free\\_Download\\_Photoshop\\_Banner\\_HOT.pdf](https://520bhl.com/wp-content/uploads/2023/01/Free_Download_Photoshop_Banner_HOT.pdf) [https://happybirthday2me.com/wp-content/uploads/2023/01/Download-free-Photoshop-CC-2015-Versi](https://happybirthday2me.com/wp-content/uploads/2023/01/Download-free-Photoshop-CC-2015-Version-17-Hacked-With-Registration-Code-3264bit-last-rel.pdf) [on-17-Hacked-With-Registration-Code-3264bit-last-rel.pdf](https://happybirthday2me.com/wp-content/uploads/2023/01/Download-free-Photoshop-CC-2015-Version-17-Hacked-With-Registration-Code-3264bit-last-rel.pdf) <https://amtsilatipusat.net/wp-content/uploads/2023/01/haltal.pdf> <https://jasaborsumurjakarta.com/download-photoshop-2021-version-22-3-crack-new-2022> <https://plantpurehealthandweightloss.com/download-adobe-photoshop-2018-trial-install/> [https://www.fermactelecomunicaciones.com/2023/01/02/adobe-photoshop-cs6-free-download-in-wind](https://www.fermactelecomunicaciones.com/2023/01/02/adobe-photoshop-cs6-free-download-in-windows-10-top/) [ows-10-top/](https://www.fermactelecomunicaciones.com/2023/01/02/adobe-photoshop-cs6-free-download-in-windows-10-top/) <https://www.ocacp.com/wp-content/uploads/2023/01/talisave.pdf> <https://qeezi.com/advert/photoshop-2021-version-22-1-0-with-keygen-2023/> <https://mercatinosport.com/wp-content/uploads/2023/01/noeesb.pdf> [https://www.riobrasilword.com/wp-content/uploads/2023/01/Adobe-Photoshop-2021-Version-225-Do](https://www.riobrasilword.com/wp-content/uploads/2023/01/Adobe-Photoshop-2021-Version-225-Download-free-With-Full-Keygen-For-Mac-and-Windows-updA.pdf) [wnload-free-With-Full-Keygen-For-Mac-and-Windows-updA.pdf](https://www.riobrasilword.com/wp-content/uploads/2023/01/Adobe-Photoshop-2021-Version-225-Download-free-With-Full-Keygen-For-Mac-and-Windows-updA.pdf) <https://therootbrands.com/wp-content/uploads/2023/01/enchkend.pdf> <http://chiletraveltours.com/?p=3713> [https://tidmodell.no/wp-content/uploads/2023/01/Photoshop-2021-Version-2243-Download-Registrati](https://tidmodell.no/wp-content/uploads/2023/01/Photoshop-2021-Version-2243-Download-Registration-Code-64-Bits-New-2023.pdf) [on-Code-64-Bits-New-2023.pdf](https://tidmodell.no/wp-content/uploads/2023/01/Photoshop-2021-Version-2243-Download-Registration-Code-64-Bits-New-2023.pdf) <https://psychomotorsports.com/wp-content/uploads/2023/01/435ed7e9f07f7-83.pdf> <https://indoretalk.com/wp-content/uploads/2023/01/maueach.pdf> [http://jwbotanicals.com/adobe-photoshop-2021-version-22-0-0-download-free-keygen-activation-key-6](http://jwbotanicals.com/adobe-photoshop-2021-version-22-0-0-download-free-keygen-activation-key-64-bits-latest-release-2023/) [4-bits-latest-release-2023/](http://jwbotanicals.com/adobe-photoshop-2021-version-22-0-0-download-free-keygen-activation-key-64-bits-latest-release-2023/) [https://www.ronenbekerman.com/wp-content/uploads/2023/01/Adobe-Photoshop-Software-Download](https://www.ronenbekerman.com/wp-content/uploads/2023/01/Adobe-Photoshop-Software-Download-Pc-VERIFIED.pdf) [-Pc-VERIFIED.pdf](https://www.ronenbekerman.com/wp-content/uploads/2023/01/Adobe-Photoshop-Software-Download-Pc-VERIFIED.pdf) [https://powerzongroup.com/2023/01/02/adobe-photoshop-cs3-download-free-license-key-keygen-lates](https://powerzongroup.com/2023/01/02/adobe-photoshop-cs3-download-free-license-key-keygen-latest-2023/) [t-2023/](https://powerzongroup.com/2023/01/02/adobe-photoshop-cs3-download-free-license-key-keygen-latest-2023/) <https://www.easyblogging.in/wp-content/uploads/2023/01/gongra.pdf> [https://bonnethotelsurabaya.com/businessmarketing/download-photoshop-cs4-patch-with-serial-key](https://bonnethotelsurabaya.com/businessmarketing/download-photoshop-cs4-patch-with-serial-key-win-mac-2023)[win-mac-2023](https://bonnethotelsurabaya.com/businessmarketing/download-photoshop-cs4-patch-with-serial-key-win-mac-2023) <https://thecryptobee.com/wp-content/uploads/2023/01/sandcec.pdf> [https://www.ocacp.com/wp-content/uploads/2023/01/Adobe-Photoshop-2021-Version-2211-Download](https://www.ocacp.com/wp-content/uploads/2023/01/Adobe-Photoshop-2021-Version-2211-Download-License-Key-Activation-Code-With-Keygen-For-Ma.pdf) [-License-Key-Activation-Code-With-Keygen-For-Ma.pdf](https://www.ocacp.com/wp-content/uploads/2023/01/Adobe-Photoshop-2021-Version-2211-Download-License-Key-Activation-Code-With-Keygen-For-Ma.pdf) [https://varonskeliste.no/2023/01/download-photoshop-2021-version-22-1-0-keygen-for-lifetime-registr](https://varonskeliste.no/2023/01/download-photoshop-2021-version-22-1-0-keygen-for-lifetime-registration-code-update-2022/) [ation-code-update-2022/](https://varonskeliste.no/2023/01/download-photoshop-2021-version-22-1-0-keygen-for-lifetime-registration-code-update-2022/) <http://nii-migs.ru/?p=40566> <https://yukoleather.net/wp-content/uploads/2023/01/werocha.pdf> [https://seoburgos.com/download-free-adobe-photoshop-2022-version-23-0-activation-code-with-keyge](https://seoburgos.com/download-free-adobe-photoshop-2022-version-23-0-activation-code-with-keygen-hack-2023/) [n-hack-2023/](https://seoburgos.com/download-free-adobe-photoshop-2022-version-23-0-activation-code-with-keygen-hack-2023/) [https://gametimereviews.com/wp-content/uploads/2023/01/Photoshop-Gratis-2020-Download-2021.p](https://gametimereviews.com/wp-content/uploads/2023/01/Photoshop-Gratis-2020-Download-2021.pdf) [df](https://gametimereviews.com/wp-content/uploads/2023/01/Photoshop-Gratis-2020-Download-2021.pdf) <https://whistlesforlife.com/2023/01/02/photoshop-app-android-free-download-hot/> <https://cambodiaonlinemarket.com/photoshop-cs6-brushes-free-download-high-quality/> <https://oceantooceanbusiness.com/wp-content/uploads/2023/01/hargeo.pdf> <http://devsdoart.com/?p=2451> <https://exclusivfm.ro/wp-content/uploads/2023/01/reenelwy.pdf> [https://celebesimages.com/wp-content/uploads/2023/01/Adobe-Photoshop-Cc-2018-Crack-Amtlib-Dll-](https://celebesimages.com/wp-content/uploads/2023/01/Adobe-Photoshop-Cc-2018-Crack-Amtlib-Dll-64-Bit-Download-NEW.pdf)[64-Bit-Download-NEW.pdf](https://celebesimages.com/wp-content/uploads/2023/01/Adobe-Photoshop-Cc-2018-Crack-Amtlib-Dll-64-Bit-Download-NEW.pdf) <https://beachvisitorguide.com/wp-content/uploads/2023/01/neldaw.pdf> <https://vaveyan.com/free-download-photoshop-latest-verified/> <https://kumarvihaan.in/adobe-photoshop-elements-2-0-free-download-for-mac-top/>

This is a powerful and feature-packed image editing tool used to edit the digital images. It allows you to open, edit, and output any format of image. It is very easy to use and requires minimal computer skills. You can choose from the hundreds of preset basic filters, image editing tools, as well as printto-paper settings. With the image icon, you can edit, retouch, or modify your photos with ease. Manage layers and channels, as well as file conversion, image libraries, image size, and more. In this article we are going to talk about the best programs to crop photo, regardless of the operating system. All of the programs we recommend have a lot of features and can work on any operating system. Focus on familiar tools that are created with the goal of improving the performance of the editing process. Learn how to import and export files, convert, edit, retouch, distort, and print. This Photoshop tutorial teaches you the basic steps that will get you well on your way to create beautiful images. After following this tutorial you will learn how to:

- Import Cmyk and RGB File into Photoshop
- Create a New File in Photoshop
- Export Files from Photoshop
- Prepare Files in Photoshop
- Develop a New Layer in Photoshop
- Create an Adjustment Layer
- Change the Layer My Colors
- Create a Gradient Overlay
- Create an Image Composite
- Create an Adjustment Layer

This Adobe Photoshop tutorial, help you in learning the art of retouching and designing using Photoshop to reconstruct an image. With this video tutorial, we will show you how to:

- Clean the Background
- Adjust the Brightness Levels
- Sharpen an Image
- Color-Correct
- Remove the Eyebrows
- Contrast
- Increase the Tonal